# $\lfloor \rfloor$  FREE eBook

# LEARNING polymer-1.0

Free unaffiliated eBook created from **Stack Overflow contributors.** 

#polymer-

1.0

## **Table of Contents**

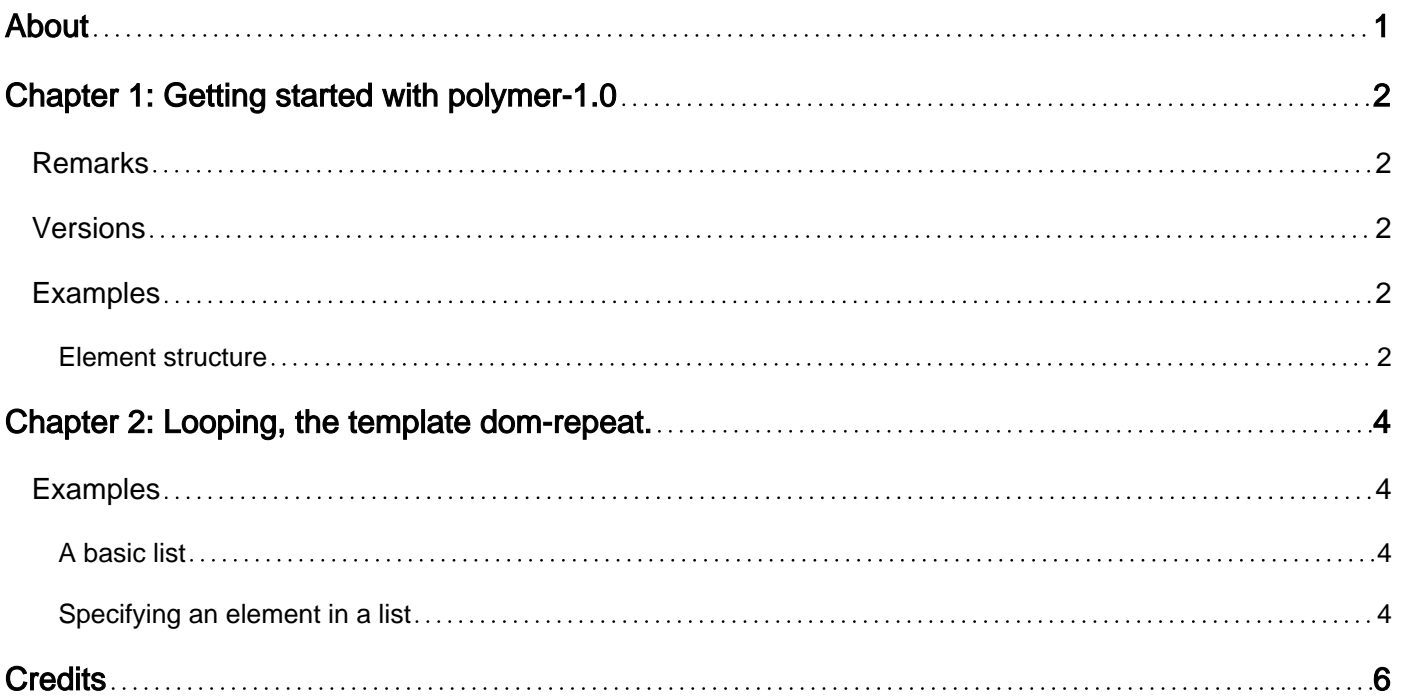

<span id="page-2-0"></span>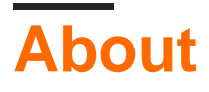

You can share this PDF with anyone you feel could benefit from it, downloaded the latest version from: [polymer-1-0](http://riptutorial.com/ebook/polymer-1-0)

It is an unofficial and free polymer-1.0 ebook created for educational purposes. All the content is extracted from [Stack Overflow Documentation,](https://archive.org/details/documentation-dump.7z) which is written by many hardworking individuals at Stack Overflow. It is neither affiliated with Stack Overflow nor official polymer-1.0.

The content is released under Creative Commons BY-SA, and the list of contributors to each chapter are provided in the credits section at the end of this book. Images may be copyright of their respective owners unless otherwise specified. All trademarks and registered trademarks are the property of their respective company owners.

Use the content presented in this book at your own risk; it is not guaranteed to be correct nor accurate, please send your feedback and corrections to [info@zzzprojects.com](mailto:info@zzzprojects.com)

## <span id="page-3-0"></span>**Chapter 1: Getting started with polymer-1.0**

#### <span id="page-3-1"></span>**Remarks**

- The example above shows bare minimum structure of a custom(Polymer) element using local dom.
- A Polymer element can also be created entirely using  $_{\text{script}}$  tag, but that is not part of this topic.
- Even though  $\text{style}$  tag is not a part of bare minimum structure it has been kept there just for understanding purpose.
- Also, script tag can be used in both imperative and declarative fashion i.e user can have a separate  $\frac{1}{18}$  file with atleast above written code and then refer it in element.
- Please note that id of dom-module and is property of Polymer constructor should always be same.

#### <span id="page-3-2"></span>**Versions**

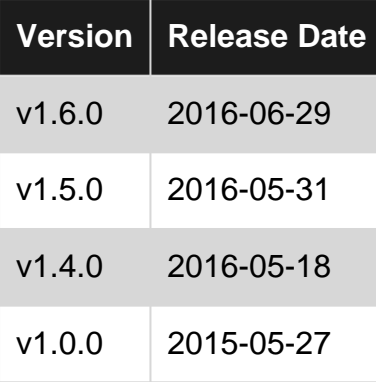

### <span id="page-3-3"></span>**Examples**

#### <span id="page-3-4"></span>**Element structure**

#### Defining an element with no content.

```
<dom-module id="empty-element">
  <template>
    <style>
     </style>
   </template>
   <script>
    Polymer({
      is: 'empty-element',
     });
   </script>
</dom-module>
```
And then you can use the new element in any other pages.

```
<!DOCTYPE html>
<html> <head>
        <!-- Using lite version as Polymer does not require Polyfill for Shadow Dom -->
        <script src="path/to/bower_components/webcomponentsjs/webcomponents-
lite.min.js"></script>
        <!-- Importing the element assuming file name is also empty-element.html -->
        <link rel="import" href="empty-element.html">
    </head>
    <body>
        <empty-element></empty-element>
    </body>
</html>
```
Read Getting started with polymer-1.0 online: [https://riptutorial.com/polymer-1-](https://riptutorial.com/polymer-1-0/topic/4759/getting-started-with-polymer-1-0) [0/topic/4759/getting-started-with-polymer-1-0](https://riptutorial.com/polymer-1-0/topic/4759/getting-started-with-polymer-1-0)

## <span id="page-5-0"></span>**Chapter 2: Looping, the template dom-repeat.**

#### <span id="page-5-1"></span>**Examples**

<span id="page-5-2"></span>**A basic list**

This is a basic polymer element that show a list of names.

```
<link rel="import" href="../bower_components/polymer/polymer.html">
<dom-module id="basic-list">
   <template>
    <style>
     </style>
     <div>Name's list</div>
     <template is="dom-repeat" items="{{list}}">
         <div>{{item.lastName}}, {{item.firstName}}</div>
     </template >
   </template>
   <script>
    Polymer({
      is: 'basic-list',
      properties:{
         list:{
           type: Array,
           value: function(){
            let list = \lceil {firstName: "Alice", lastName: "Boarque"},
               {firstNName: "Carlos, lastName: "Dutra"}
             ]
             return list
           },
         },
       },
     });
   </script>
</dom-module>
```
<span id="page-5-3"></span>**Specifying an element in a list**

By default, accessing an individual item in a template dom-repeat loop is by calling  ${_{\{\{\text{item}\}\}}}$ . Passing in an  $_{\text{as}}$  attribute to template will allow you to switch out the default  $\{$ {item}} syntax for something that is more customized to the module you are working with. In this case, we want to grab the first and last name of a person, so we pass in as="person" to template. We can now access the names using {{person}}.

```
<dom-module id="basic-list">
   <template>
```

```
 <template is="dom-repeat" items={{list}} as="person">
      <div>{{person.lastName}}, {{person.firstName}}</div>
     </template>
   </template>
</dom-module>
```
Read Looping, the template dom-repeat. online: [https://riptutorial.com/polymer-1-](https://riptutorial.com/polymer-1-0/topic/6269/looping--the-template-dom-repeat-) [0/topic/6269/looping--the-template-dom-repeat-](https://riptutorial.com/polymer-1-0/topic/6269/looping--the-template-dom-repeat-)

## <span id="page-7-0"></span>**Credits**

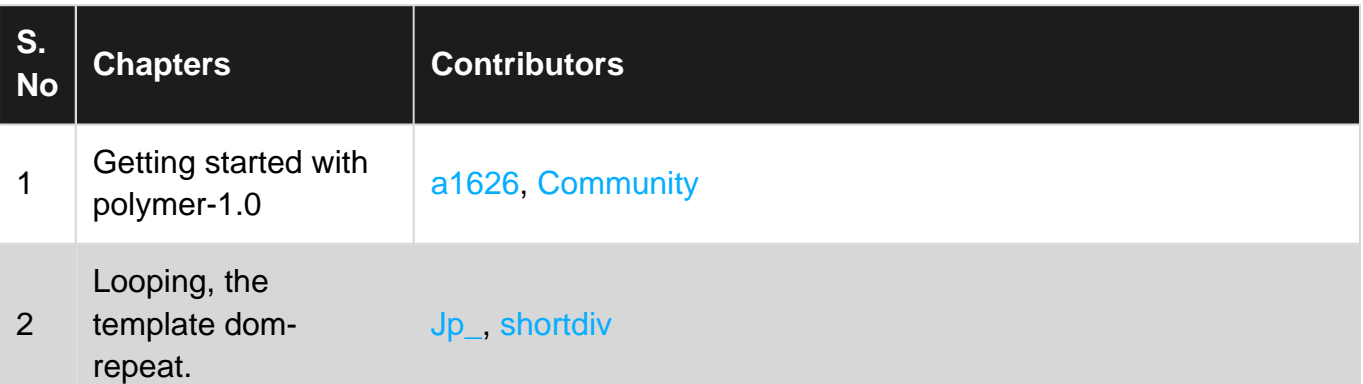